# $d$ igital $\blacksquare$

## **DIGITAL PowerStorm 1000 Upgrade Information**

### **EK-PS5DT-UI. A01**

September, 1998

#### **Introduction**

There are two upgrade options available for the PowerStorm 1000 subsystems. An entry PowerStorm 1000 subsystem can be upgraded to a full PowerStorm 1000 and a full PowerStorm 1000 graphics subsystem can be upgraded to a high resolution PowerStorm 1000 subsystem.

Table 1 lists the upgrade options available for the PowerStorm 1000 graphics subsystems along with a description.

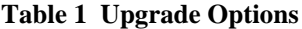

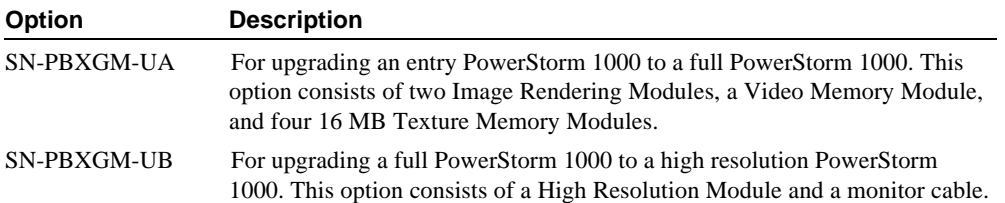

An entry PowerStorm 1000 graphics subsystem can also be upgraded to a high resolution PowerStorm 1000 by ordering and installing both of the options listed in Table 1.

**\_\_\_\_\_\_\_\_\_\_\_\_\_\_\_\_\_\_\_\_\_\_\_\_\_\_\_Note \_\_\_\_\_\_\_\_\_\_\_\_\_\_\_\_\_\_\_\_\_\_\_\_\_\_\_\_**

If the entry PowerStorm 1000 graphics subsystem that is being upgraded has 64 MB of texture memory installed on each of the existing Image Rendering Modules, the SN-PBXGM-GA texture memory option must be installed on the two Image Rendering Modules included with the SN-PBXGM-UA upgrade option before they are installed in the deskside chassis.

**\_\_\_\_\_\_\_\_\_\_\_\_\_\_\_\_\_\_\_\_\_\_\_\_\_\_\_\_\_\_\_\_\_\_\_\_\_\_\_\_\_\_\_\_\_\_\_\_\_\_\_\_\_\_\_\_\_\_\_\_**

Refer to the "Upgrading the Subsystem" chapter in *the DIGITAL PowerStorm 1000 Graphics Subsystem Owner's Guide* for the upgrade procedures.

### **© Digital Equipment Corporation. 1998. All Rights Reserved.**

<sup>™</sup> DIGITAL, PowerStorm, and the DIGITAL logo are trademarks of Digital Equipment Corporation.